# EIKON II

# **Automated Logic Training Course Description**

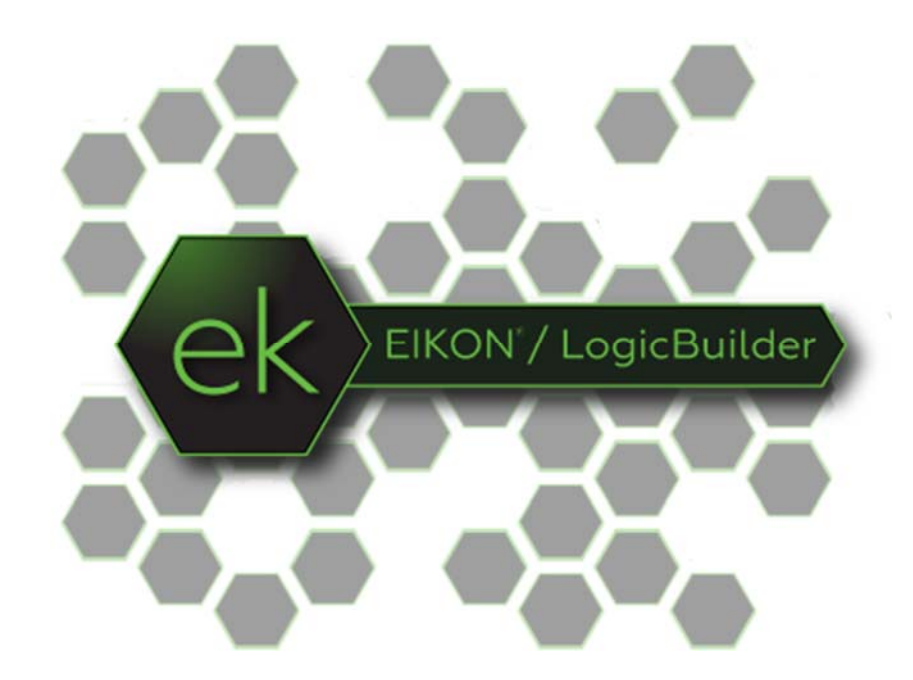

1150 Roberts Boulevard, Kennesaw, Georgia 30144 770-429-3000 Fax 770-429-3001 | www.automatedlogic.com

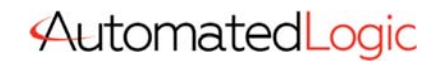

**ALC Proprietary & Confidential • All rights reserved**

## Course Overview

Students will expand on knowledge from the EIKON: I course to learn how to create complex control programs and logic symbols. Students will also be able to identify programming as it is implemented within a complete system and will utilize naming standards to create a library for quickly placing previously developed logic into new systems, thus making programming more efficient. Building a properties page, simulating a control program, and major customization to EquipmentBuilder programs are among several other intermediate EIKON features offered in this course.

The EIKON II course has been developed for individuals that require advanced programming sequences to accomplish custom scenarios. Learners will use all the options within EIKON as well as the EquipmentBuilder tool.

Traditional Classroom: A live instructor will lead up to 12 students (course dependent) in hands-on exercises with minimal lecture in between. Using the situated learning techniques of the Kirkpatrick Model, this methodology fosters a collaborative learning environment where students are positioned to maximize knowledge retention. This course is a 2-day event.

Instructor-Led eLearning: A live instructor will lead students using video conferencing and remote access software. The student will have remote access to a training station to complete hands-on tasks, giving them a virtual classroom experience from many miles away. This course is hosted in the same 2 day timeframe and manner as the traditional classroom format.

Students must have the following access and hardware requirements:

- Internet access
- Administrative rights on your PC to install Zoom and Connectwise
- Mouse (tablet touch screen or PC touchpad not recommended)
- Audio availability through PC or Phone

To enhance the student experience, we recommend:

- Additional laptop or desktop (one for Zoom Meeting & one for student tasks)
- OR additional monitor attached to your PC
- Printer
- Web Camera

### Training Objectives

After successfully completing this course, you will be able to use Automated Logic's EIKON tool to quickly and efficiently

- Create basic control programs
- Use programming and naming standards
- Create a symbol library
- Commission a control program
- Use EIKON productivity tools
- Build a properties page
- Make major edits to an existing control program
- Create an advanced control program with a custom sequence of operation

## Class Details

#### EIKON fundamentals

- Verify option settings
- Save the control program
- Place the microblocks
- Connect microblocks with wires
- Edit microblock properties
- Simulate the control program

#### EIKON standards

- Create a header section
- Place input and output microblocks
- Space and align microblocks
- Add descriptive text
- Connect microblocks and labels with wires
- Reorder microblocks
- Add section headers to the Edit Order list
- Add expand/collapse sections on the Properties page
- Align items on the Properties page

#### Real-world programming—Part 1

- Create a .logicsymbol
- Create a control program using EquipmentBuilder®
- Decipher a control program
- Modify a control program

#### EIKON tools

- $\bullet$  Info...
- Find...
- Import and Export Symbols
- Edit Common Properties...
- Palette...
- Configure tools...
- Suppress Logic and Remove Property Page Text
- Properties for graphics...

#### Properties page

Format the Chiller properties page

#### Real-world programming—Part 2

- Field programming
- Final project

# Class Requirements

To receive a certificate for this course student must be present for the entire course, complete all workshops and receive a grade of 70% on graded final.

Prerequisite requirements

EIKON I